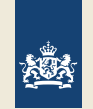

Dienst Uitvoering Onderwijs Ministerie van Onderwijs, Cultuur en Wetenschap

# **DigiD aanvragen en activeren**

Woont u in het Caribisch gebied en hebt u geen DigiD? Of hebt u al een DigiD, maar werkt deze niet meer? Dan kunt u een (nieuwe) DigiD aanvragen. U moet wel de Nederlandse nationaliteit of de nationaliteit van een ander EU/EER-land hebben en een burgerservicenummer (bsn).

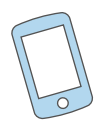

## **Stap 1**

Ga naar [digid.nl/buitenland](https://www.digid.nl/buitenland/) en vraag een DigiD aan. Na de aanvraag ontvangt u een baliecode die 30 dagen geldig is.

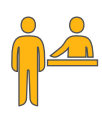

# **Stap 2**

Met de baliecode maakt u een afspraak om uw DigiD activeringscode op te halen bij een DigiD-balie bij u in de buurt. Kijk voor meer informatie op [rijksoverheid.nl/digid-caribisch-gebied](http://rijksoverheid.nl/digid-caribisch-gebied).

U kunt uw activeringscode ook ontvangen door te videobellen met Nederland Wereldwijd. Een afspraak maakt u op [nederlandwereldwijd.nl](https://www.nederlandwereldwijd.nl/digid-buiten-nederland/activeringscode-videobellen).

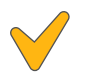

#### **Stap 3**

Met de activeringscode kunt u uw DigiD activeren via [digid.nl/aanvragen-en-activeren](https://www.digid.nl/aanvragen-en-activeren/).

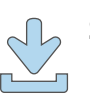

#### **Stap 4**

Download en activeer daarna de DigiD app. Dit is de makkelijkste manier om veilig in te loggen.

Alle stappen doorlopen? Dan kunt u nu inloggen op [Mijn DUO](https://duo.nl/particulier/inloggen-op-mijn-duo.jsp).

### **Meer informatie**

Wilt u meer weten over de voordelen van Mijn DUO? Kijk dan op [duo.nl/antillen](http://duo.nl/antillen). Hebt u vragen over het aanvragen of activeren van uw DigiD? Neem dan contact op met [Nederland Wereldwijd](https://www.nederlandwereldwijd.nl/contact).